# **Das Sammelbildproblem – Rosinen und Semmeln und Verwandtes: Eine rekursive Lösung mit Irrfahrten**

### MANFRED BOROVCNIK, KLAGENFURT

*Zusammenfassung: Viele Grundaufgaben der elementaren Wahrscheinlichkeit haben mit Kombinatorik zu tun. Nicht alle sind einer Lösung mit Baumdiagrammen zugänglich und gelten daher als schwierig für Lernende: Ein typisches Beispiel darunter ist das Sammelbildproblem:* 

*Aus einer Serie von* N *Bildern sammelt man (durch Auswahl, Kauf etc.) mehrere. Natürlich modelliert man die Auswahl mittels Gleichwahrscheinlichkeit für alle Bilder sowie Unabhängigkeit der Auswahlen. Es erhebt sich u. a. die Frage nach der erforderlichen Zahl* n *der "Käufe", bis man eine vollständige Serie mit allen* N *Bildern hat.* 

*Weil die erforderliche Kombinatorik durchaus ihre Tücken für Lernende hat, weil ferner zur Berechnung des Erwartungswerts unendliche* 

## **Varianten des Problems und kombinatorische Lösung**

Zur Formulierung des Sammelbildproblems und dessen Lösung sei auf Althoff (2000) verwiesen. Hier seien einige Aufgabenstellungen genannt, die damit verwandt sind:

- c Wie viele Rosinen muss man dem Teig für  $N = 6$  Semmeln beimengen, damit sich mit einer Wahrscheinlichkeit von mindestens 99% in allen Semmeln wenigstens eine Rosine befindet?
- d Wie groß ist die Wahrscheinlichkeit, dass bei Beimengen von  $n \leq 6$ ) Rosinen keine Semmel zwei Rosinen hat? (Entspricht dem Geburtstagsproblem.)
- e Wie groß ist die Wahrscheinlichkeit, dass man durch Beimengen von *n* ( ≥ 6 ) Rosinen in allen Semmeln wenigstens eine Rosine findet? (Entspricht im Sammelbildproblem der Wahrscheinlichkeit, bei *n* Auswahlen die vollständige Serie zu erhalten.)
- f Wie groß ist die Wahrscheinlichkeit, dass man durch Beimengen von  $n = N$  Rosinen (gleich) viele Rosinen wie Semmeln) in allen Semmeln eine Rosine findet? Spezialfall; leicht zu lösen.)
- g Wie groß ist die erwartete Anzahl von Rosinen, die man benötigt, damit man in allen Semmeln eine Rosine findet? (Wie ist die Streuung dieser Zahl? Entspricht dem Sammelbildproblem.)

*Summen (Reihen) erforderlich sind, sucht man nach einfachen Alternativen im Unterricht. In der Simulation der "Käufe" findet man das auch. Hier wird ein rekursiver Lösungsansatz (ohne Simulation) vorgeschlagen, der ein weitreichendes Werkzeug für viele Probleme darstellt. Das Werkzeug kann auch auf die Behandlung von Markow-Ketten ausgedehnt werden.* 

*Das Thema ist ein "Klassiker" und unter vielen alternativen Namen bekannt, z. B. "Warten auf den vollständigen Satz", "Coupon-Collectors-Problem", "Rosinenproblem" usw. Der vorliegende Aufsatz stützt sich auf eine rekursive Formulierung des Problems und nutzt die Möglichkeiten einer Tabellenkalkulation wie EXCEL, welche die rekursive Version der Modellierung ganz besonders unterstützt.* 

Die *N* Semmeln entsprechen den Bildern der Serie. Die Belegung einer Semmel durch eine Rosine entspricht der Auswahl eines Bildes. Sind z. B. alle Semmeln mit (wenigstens) einer Rosine belegt, so hat man von allen Bildern ein Exemplar, d. h., die ausgewählte Serie ist vollständig. Sammelbildproblem und Rosinenproblem sind gleichwertig.

Die Aufgaben entsprechen den zwei Typen von kombinatorischen Grundaufgaben, nämlich

- **0** Ziehen von *n* Kugeln aus einer Urne mit *N* Kugeln
- o Verteilen von *n* Murmeln auf *N* Zellen (Behälter)

Die Zusatzfragen bei der Modellierung beider Probleme entsprechen einander (vgl. etwa Krengel 2003):

Ziehen von *n* Kugeln aus einer Urne mit *N* Kugeln

- Reihenfolge wesentlich?
- Mehrfach ziehen erlaubt? (Ohne bzw. mit Zurücklegen)

Verteilen von *n* Murmeln auf *N* Zellen

- Sind die Murmeln unterscheidbar?
- Mehrfach belegen erlaubt?

Die beiden Fragestellungen entsprechen einander 1:1 – wie auch die Lösungen – mit Reihenfolge ergeben sich Variationen, ohne Reihenfolge Kombinationen (ohne bzw. mit Wiederholungen).

Während für die Spezialfälle (Geburtstagsproblem bzw. das Verteilungsproblem mit *n* = *N* ) die leichteren kombinatorischen Typen zur Lösung reichen und sogar Baumdiagramme als Lösungsweg dienlich sind, stellen sich die Schwierigkeiten für das allgemeine Sammelbildproblem ganz anders dar:

Allein die künstliche Einführung einer Unterscheidung der Rosinen (um die Gleichwahrscheinlichkeit von Zuständen und damit die Anwendung der Laplace-Wahrscheinlichkeit zu sichern) wirkt gekünstelt und fällt Lernenden sichtlich schwer. Bei der erwarteten Anzahl kommt noch hinzu, dass man die Ausdrücke (eigentlich Reihen) geschickt manipulieren muss.

Das veranlasst Autoren (wie jüngst Kühleitner 2007), nach alternativen Lösungswegen zu suchen, und die findet man in aller Regel in der Methode der Simulation. Durch einfaches Nachspielen der Modellvoraussetzungen bekommt man ein Szenario von Wiederholungen der Situation und kommt damit zu einer mehr oder weniger genauen Schätzung der gesuchten Wahrscheinlichkeit bzw. des Erwartungswerts.

Simulationen haben ihren Wert als Lösungsmethode. Es kann durch die Offenlegung der Modellannahmen (die man zur Realisierung der Simulation benötigt) auch eine Einsicht entstehen, warum die Lösung (und nicht eine andere) herauskommt. Es kann aber auch der Bedarf nach mehr mathematischer Rechtfertigung der Lösung auftauchen.

Hier bietet sich der rekursive Ansatz zur Lösung an, der den Vorgang der Verteilung von Rosinen (Murmeln) auf die Semmeln (Zellen) als Irrfahrt in der Ebene darstellt.

## **Umformulierung als Irrfahrt**

*Die Zuordnung der Rosinen zu den Semmeln als schrittweiser Prozess* 

Die Rosinen werden schrittweise, d. h. Rosine für Rosine, auf die vorhandenen Semmeln verteilt.

Die erste Rosine belegt eine Semmel. Die zweite eine weitere, die dritte etwa "erwischt" eine schon belegte, ... Der Verlauf kann durch einen Pfad im quadratischen Zahlengitter dargestellt werden (siehe Abb. 1; in der Tabellenkalkulation entspricht einem Knoten im Gitter eine Zelle).

Die senkrechte Achse entspricht der Nummer der

gerade verteilten Rosine und wird in der Folge auch als "Zeit" angesprochen, dies entsprechend dem "Zeittakt", der durch das schrittweise Verteilen der Rosinen entsteht. Die waagrechte Achse entspricht der Anzahl der schon "belegten" Semmeln.

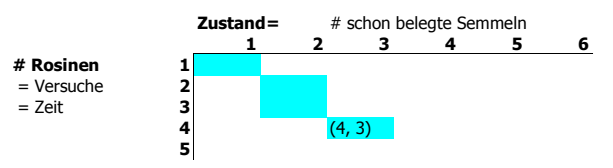

**Abb. 1:** Die Irrfahrt im quadratischen Zahlengitter

Der Knoten (4, 3) bezeichnet demnach: Mit 4 Rosinen wurden 3 (verschiedene) Semmeln belegt.

Die Irrfahrt startet beim Knoten (1, 1).

*Verzweigung im Vorausblick* 

Die Verzweigung erfolgt mit Wahrscheinlichkeiten entsprechend schon besetzter und noch freier Semmeln:

Vom Knoten (4, 3), d. h., vier Rosinen sind verteilt, 3 Semmeln schon "besetzt", kann man mit der 5. Rosine eine von den 4 schon besetzten Semmeln erwischen oder eine noch nicht besetzte (es gibt davon *N* − 4 ); d.h., man erreicht nur die Knoten (5, 3) und (5, 4).

Mit Ausnahme von Randzellen gilt: Verzweigung nach unten mit Wahrscheinlichkeit **belegt /<sup>N</sup>**  oder nach unten und rechts mit **frei / N** .

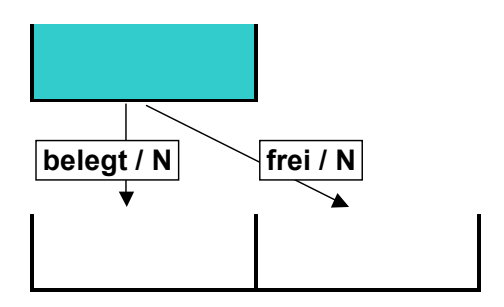

**Abb. 2:** Vorausblick

### *Verzweigung im Rückblick*

Codiert wird im "Auffangknoten" die Summe der "einlaufenden" Wahrscheinlichkeiten. Den Knoten (5, 4) erreicht man nur vom Knoten links darüber (4, 3) oder vom Knoten direkt darüber (4, 4).

Beim Knoten (*i*, *k*), d. h., *i* Rosinen schon verteilt, *k* Semmeln belegt, gilt mit Ausnahme von Randzellen:

Man kann nur vom Knoten  $(i-1, k-1)$  links darüber oder vom Knoten (*i*–1, *k*) direkt darüber kommen (Abb. 3), und zwar mit den Wahrscheinlichkeiten

$$
p_L = \frac{N - (k - 1)}{N} \qquad \text{bzw.} \qquad p_D = \frac{k}{N}
$$

Kennt man die Besuchswahrscheinlichkeiten in der Zeile darüber, das ist die Zeile *i* – 1, und seien diese bezeichnet mit

L := 
$$
P(i-1, k-1)
$$
 bzw. D =  $P(i-1, k)$ ,

so erhält man die Besuchswahrscheinlichkeit des Knotens (*i* , *k* ) in der *i*-ten Zeile rekursiv durch:

$$
P(i,k) = p_L \cdot L + p_D \cdot D
$$

So kann man die gefragten Besuchswahrscheinlichkeiten rekursiv von oben nach unten berechnen.

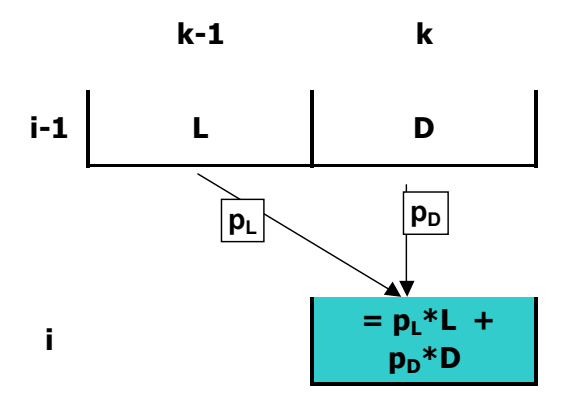

**Abb. 3:** Rückblick – Die Rekursion

Die rekursive Umformulierung des Ausgangsproblems – der Verteilung von *n* Rosinen auf *N* Semmeln – wird durch eine Irrfahrt dargestellt. Das Zahlengitter wird dabei von oben nach unten durchwandert. Dadurch kommt in natürlicher Weise eine "Zeitkomponente" hinzu.

Der *Zeittakt* der Irrfahrt wird durch Zuordnung einer weiteren Rosine zu einer der Semmeln vorgegeben. Statt von der Anzahl der Rosinen und den schon belegten Semmeln zu sprechen, kann man auch formulieren, wie lange (Zeit) es braucht, um eine bestimmte Anzahl von Semmeln mit einer gewissen Wahrscheinlichkeit zu belegen.

Man kann auch von der "Wartezeit" sprechen, wie lange es braucht, bis alle Semmeln belegt sind, und meint dabei, wie viele Rosinen benötigt werden, damit alle Semmeln wenigstens eine Rosine haben.

In der Sprache des mit dem Rosinenproblem verwandten Sammelbildproblems bedeutet das, wie viele Bilder zu kaufen sind, damit man mit einer bestimmten Wahrscheinlichkeit eine vorgegebene Anzahl von verschiedenen Bildern im Sammelalbum eingeklebt hat, bzw., wie viele Bilder man kaufen muss, damit das Album voll, d. h., die Serie vollständig ist. Hier wird die Bezeichnung "Wartezeit" noch suggestiver, es ist die Wartezeit, bis die Serie vollständig ist.

Zum Tableau der Irrfahrt siehe Abb. 4. In den einzelnen Knoten stehen die Besuchswahrscheinlichkeiten. In Zeile **10** etwa stehen die Wahrscheinlichkeiten dafür, mit 10 Rosinen die jeweilige Anzahl verschiedener Semmeln belegt zu haben. In Spalte **6** stehen die Wahrscheinlichkeiten, mit der jeweiligen Anzahl von Rosinen schon alle sechs Semmeln belegt zu haben.

Unmittelbar einsichtig ist, dass die Irrfahrt den rechten oberen Bereich nicht erreichen kann, weil etwa mit 5 Rosinen nicht schon 6 Semmeln belegt sein können. Spalten **7** und höher haben in der Basisversion des Beispiels keinen Sinn, weil ja nur 6 Semmeln da sind; sie stehen schon für die Verallgemeinerung des Beispiels bereit.

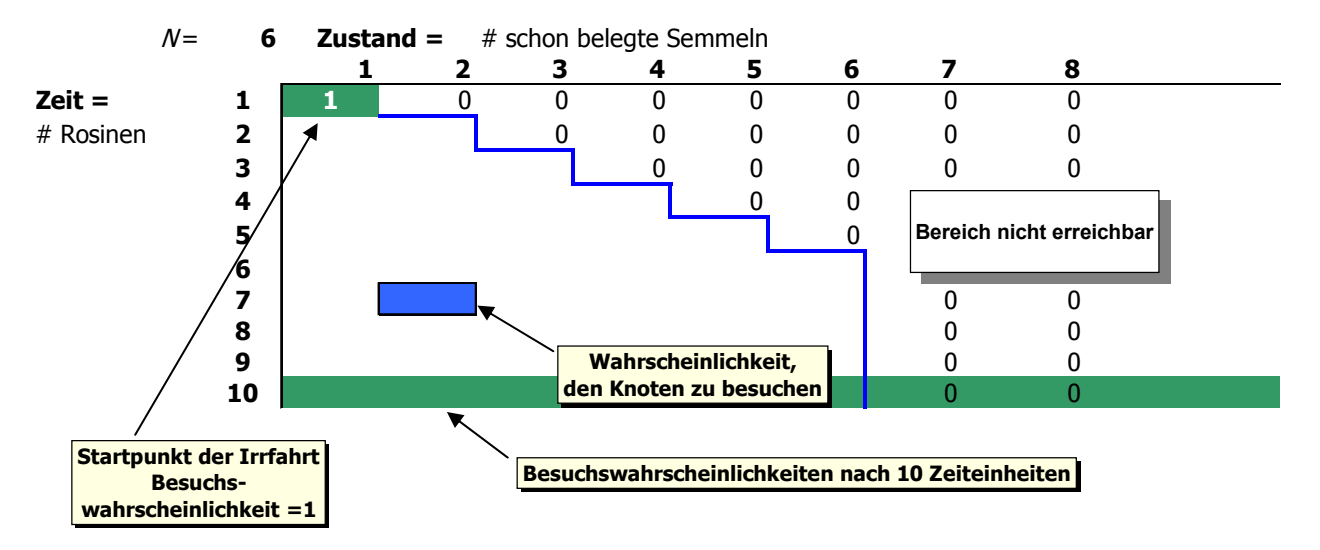

**Abb. 4:** Das Tableau mit den Besuchswahrscheinlichkeiten

# **Die Irrfahrt in Excel**

Nachfolgend eine kleine Anleitung, wie man das Tableau mit den Wahrscheinlichkeiten in Excel implementiert (siehe Abb. 5).

1. Zeile: kennen wir sowieso

|  |  | $#$ schon belegte Semmeln |  |  |  |  |  |
|--|--|---------------------------|--|--|--|--|--|
|  |  |                           |  |  |  |  |  |
|  |  |                           |  |  |  |  |  |
|  |  |                           |  |  |  |  |  |

2. Zeile: 1. Eintrag: Zustand wird nur von direkt darüber erreicht

|                          | в     |   |  | G                         |  |  |  |
|--------------------------|-------|---|--|---------------------------|--|--|--|
|                          | $N =$ |   |  | $#$ schon belegte Semmeln |  |  |  |
|                          |       |   |  |                           |  |  |  |
|                          |       |   |  |                           |  |  |  |
|                          |       |   |  | $=D$2*D3/$C$1$<br>D2*pD   |  |  |  |
| $\overline{\phantom{a}}$ |       | з |  |                           |  |  |  |

2. Zeile: 2. Eintrag: Jetzt die Rekursion von Links Darüber - Direkt Darüber

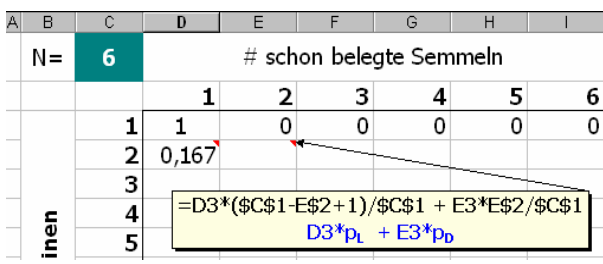

Durch effizienten Einsatz von relativer und absoluter Adressierung benötigt man nur wenige Angaben und kann den Rest durch Kopieren, vorzugsweise durch Markieren und Ziehen des so genannten Ausfüllkästchens erledigen.

Rest von Zeile 2: 2. Eintrag nach rechts kopieren

| N= |       |       | $#$ schon belegte Semmeln |  |  |  |  |
|----|-------|-------|---------------------------|--|--|--|--|
|    |       |       |                           |  |  |  |  |
|    |       |       |                           |  |  |  |  |
|    | 0.167 | 0.833 |                           |  |  |  |  |

Rest der Tabelle: Zeile 2 nach unten kopieren

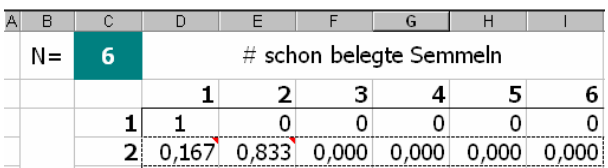

### Ergebnis: Die Nullen besser dargestellt

|  | в       | C  | D                       | E     | F<br>G |       | Н     |       |  |  |
|--|---------|----|-------------------------|-------|--------|-------|-------|-------|--|--|
|  | N=      | 6  | # schon belegte Semmeln |       |        |       |       |       |  |  |
|  |         |    |                         | 2     | 3      | 4     | 5     | 6     |  |  |
|  |         | 1  |                         | 0     | 0      | 0     | 0     | 0     |  |  |
|  | Rosinen | 2  | 0,167                   | 0,833 | 0      | 0     | 0     | 0     |  |  |
|  |         | 3  | 0,028                   | 0,417 | 0,556  | 0     | 0     | 0     |  |  |
|  |         | 4  | 0,005                   | 0,162 | 0,556  | 0,278 | 0     | n     |  |  |
|  |         | 5  | 0.001                   | 0,058 | 0,386  | 0,463 | 0,093 | 0     |  |  |
|  |         | 6  | 0,000                   | 0,020 | 0,231  | 0,502 | 0,231 | 0,015 |  |  |
|  |         | 7  | 0,000                   | 0,007 | 0,129  | 0,450 | 0,360 | 0,054 |  |  |
|  |         | 8  | 0,000                   | 0,002 | 0,069  | 0,365 | 0,450 | 0,114 |  |  |
|  |         | 9  | 0,000                   | 0.001 | 0,036  | 0,278 | 0,497 | 0,189 |  |  |
|  |         | 10 | 0,000                   | 0,000 | 0,019  | 0,203 | 0,506 | 0,272 |  |  |

**Abb. 5:** Illustrationen zur Implementierung in EXCEL

## **Lösungen der Aufgaben in Excel**

Einige der Lösungen erhält man direkt aus der Tabelle in Abb. 6. Für die erwartete Zahl der Rosinen, die man benötigt, damit alle *N* = 6 Semmeln wenigstens mit einer Rosine belegt sind (Aufgabe 5), betrachten wir die Spalte **6** in Abb. 6. Diese gibt an, mit welcher Wahrscheinlichkeit der Knoten ( *n* , 6 ) besucht wird. Die Nullen in den ersten fünf Zeilen sind einsichtig, weil man mit weniger als 6 Rosinen nicht alle 6 Semmeln belegen kann. Das Ereignis, dass bei *n* = 6 Rosinen alle Semmeln belegt sind, hat eine Wahrscheinlichkeit von 0,015 (aus Spalte **6**). Bei *n* = 7 Rosinen schon alle Semmeln belegt zu haben, hat eine Wahrscheinlichkeit von 0,054 (der direkt darunter liegende Wert in Spalte **6**). Zieht man den vorhergehenden Tabellenwert ab, d. h.,

$$
0,054-0,015=0,039,
$$

so erhält man gerade die Wahrscheinlichkeit, bei Zuteilung der 7. Rosine auf die Semmeln *erstmalig* alle Semmeln zu belegen. In der gleichen Weise kann man alle Differenzen übereinander liegender Werte in Spalte **6** interpretieren. Diese Wahrscheinlichkeiten werden in Spalte **P** festgehalten.

Nun definiert man dazu eine Zufallsvariable X wie folgt: Die Zufallsvariable erhält als Wert die Nummer jener Rosine, bei deren Zuteilung man in der Irrfahrt erstmalig die Spalte **6** erreicht.

Man kann bei dieser Zufallsvariablen von der Anzahl benötigter Rosinen sprechen, damit alle Semmeln belegt sind. Interpretiert man die Aufteilung der Rosinen auf die Semmeln hintereinander als Zeittakt, so kann man auch von der Wartezeit X sprechen, bis alle Semmeln belegt sind.

| $N = Zahl$ Semmeln                                                |                                 |       |                                      |              |                |                         |                       |            |                           |  |
|-------------------------------------------------------------------|---------------------------------|-------|--------------------------------------|--------------|----------------|-------------------------|-----------------------|------------|---------------------------|--|
| n                                                                 | 6                               |       |                                      |              |                |                         |                       |            |                           |  |
| <b>Anzahl</b>                                                     |                                 |       | <b>Anzahl schon belegter Semmeln</b> |              |                | P                       | E(X)                  | $E(X^2)$   | $\sqrt{V(X)}$             |  |
| <b>Ros</b>                                                        | 1                               | 2     | 3                                    | 4            | 6<br>5         |                         | $P(X=n)$              | $n*P(X=n)$ | $n^2*P(X=n)$              |  |
|                                                                   |                                 | 0     | 0                                    | $\mathbf{0}$ | $\Omega$       | <sup>n</sup>            |                       |            |                           |  |
| $\overline{\mathbf{2}}$                                           | 0,167                           | 0,833 |                                      | $\mathbf{0}$ |                | <b>Diese Diagonale:</b> | 0,000                 | 0,000      | 0,000                     |  |
| 3                                                                 | 0,028                           | 0,417 | 0,556                                | 0            |                | Lösung von #2           | 0,000                 | 0,000      | 0,000                     |  |
| 4                                                                 | 0,005                           | 0,162 | 0,556                                | 0,278        |                | 0                       | 0,000                 | 0,000      | 0,000                     |  |
| 5                                                                 | 0,001                           | 0,058 | 0,386                                | 0,463        | 0,093          |                         | 0,000                 | 0,000      | 0,000                     |  |
| 6                                                                 | 0,000                           | 0,020 | 0,231                                | 0,502        | 0,231          | 0,015                   | 0,015                 | 0,093      | 0,556                     |  |
| 7                                                                 | 0,000                           | 0,007 | 0,129                                | 0,450        | 0,360 $\times$ | 0,054                   | 0,039                 | 0,270      | 1,890                     |  |
| 8                                                                 | 0,000                           | 0,002 | 0,069                                | 0,365        | 0,450          | 0,114                   | 0,060                 | 0,480      | 3,841                     |  |
| 9                                                                 | 0,000                           | 0,001 | 0,036                                | 0,278        | 0,497          | 0,189                   | 0,075                 | 0,675      | 6,076                     |  |
| 34                                                                | 0,000                           | 0,000 | 0,000                                | 0,000        | 0,012          | 0,988                   | 0,002                 | 0,083      | 2,809                     |  |
| 35                                                                | 0,000                           | 0,000 | 0,000                                | 0,000        | 0,010          | 0,990                   | 0,002                 | 0,071      | 2,482                     |  |
| 36                                                                | 0,000                           | 0,000 | 0,000                                | 0,000        | 0,008          | 0,992                   | 0,002                 | 0,061      | 2,190                     |  |
| 37                                                                | 0,000                           | 0,000 | 0,000                                | 0,000        | 0,007          | 0,993                   | 0,001                 | 0,052      | 1,928                     |  |
| 38                                                                | 0,000                           | 0,000 | 0,000                                | 0,000        | 0,006          | 0,994                   | 0,001                 | 0,045      | 1,695                     |  |
| 65                                                                | 0,000                           | 0,000 | 0,000                                | 0,000        | 0,000          | 1,000                   | 0,000                 | 0,001      | 0,036                     |  |
| 66                                                                | 0,000                           | 0,000 | 0,000                                | 0,000        | 0,000          | 1,000                   | 0,000                 | 0,000      | 0,031                     |  |
|                                                                   |                                 |       |                                      |              |                |                         |                       |            |                           |  |
|                                                                   |                                 |       | $n = N$                              |              |                | mindestens 99%          |                       |            |                           |  |
| Lösung von #4<br>1,00<br>14,70<br>254,89<br>6,24<br>Lösung von #1 |                                 |       |                                      |              |                |                         |                       |            |                           |  |
|                                                                   | Einige Zeilen sind ausgeblendet |       |                                      |              |                |                         | <b>Erwartungswert</b> |            |                           |  |
|                                                                   |                                 |       |                                      |              |                |                         | Lösung von #5         |            | <b>Standardabweichung</b> |  |
|                                                                   |                                 |       |                                      |              |                |                         |                       |            | zu Lösung von #5          |  |

**Abb. 6:** Das rekursiv berechnete Tableau mit Zusatzspalten für den Erwartungswert

Die erwartete Anzahl der Rosinen, die benötigt werden, damit man alle Semmeln belegt hat, ist daher der Erwartungswert der eben festgelegten Zufallsvariablen X.

In der Sprache der Sammelbilder ist diese Zufallsvariable gerade die Wartezeit auf die vollständige Serie, das ist die Anzahl der Bilder, die erforderlich ist, damit man alle verschiedenen Bilder der Serie in seinem Sammelalbum hat.

Diese Verteilung der Wartezeit kann man in Abb. 7 betrachten. Aus Spalte **P** in Abb. 6 erhält man mit Hilfe von Spalte **E**(X) den Erwartungswert als Summe, mit Hilfe von Spalte  $E(X^2)$  den entsprechenden Erwartungswert des Quadrats, und mit dem Verschiebungssatz für Varianzen erhält man die Varianz

**V(X)** als **E**
$$
(X^2) - (E(X))^2
$$
.

Die Wurzel daraus ist die Standardabweichung.

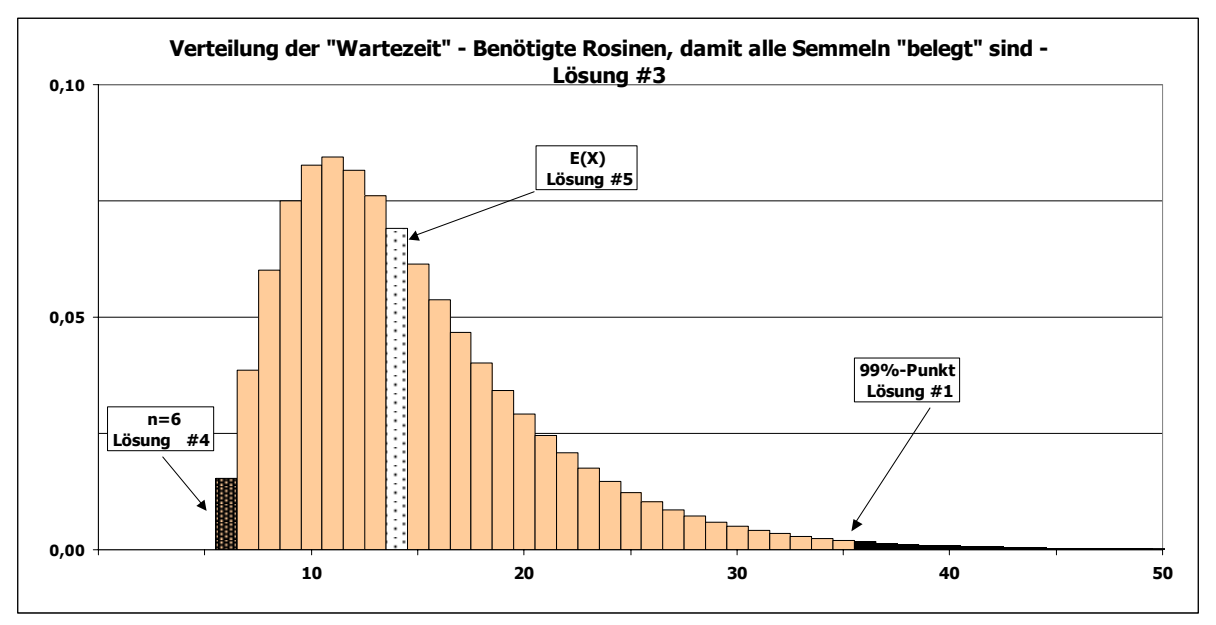

**Abb. 7:** Die Verteilung der Wartezeit mit ihren Parametern als Lösung der Aufgaben

### **Abschließende Bemerkungen**

Henze (2003, 193ff) diskutiert das Thema sehr ausführlich und in einer noch allgemeineren Form, wobei er explizite Formeln für die Verteilung und die Momente der "Wartezeit" mit doch noch relativ elementaren Mitteln (der Siebformel) mathematisch herleitet.

Der in der vorliegenden Arbeit vorgestellte *rekursive* Ansatz ist allgemeiner als man zunächst vielleicht vermuten wird. Mit derselben Methode kann man die Binomialverteilung als Irrfahrt (im Pascalschen Dreieck) herleiten.

Viele andere kombinatorische Probleme haben eine rekursive Variante, die viel leichter einer Lösung zugänglich ist als die statische. Der rekursive Ansatz lässt viele Aufgabenstellungen lösen, ohne dass man auf das eigentliche Problem eingeht. Verwiesen sei hier nur auf die "Türme von Hanoi" oder auf die rekursive Bestimmung des größten gemeinsamen Teilers von zwei ganzen Zahlen (siehe etwa Hartmann 2006). Für die Implementierung des Lösungswegs in einer Software ergeben sich nicht nur Vereinfachungen, sondern auch Einsparung von Ressourcen, insbesondere auch von Rechenzeit.

Ein Excel-File sowohl mit der Lösung für *N* = 6 Zellen (Semmeln) als auch für allgemeines *N* für alle angesprochenen Aufgaben finden Sie im Verweis des Autors auf eine Internetquelle.

### **Literatur**

- Althoff, H. (2000): Zur Berechnung der Wahrscheinlichkeiten für das Vorliegen einer vollständigen Serie (Sammelbildproblem). *Stochastik in der Schule*, 20(1), 18–20.
- Borovcnik, M.: EXCEL für den Unterricht in Stochastik. Externe Links *Educational Statistics an der Universität Klagenfurt*. [www.mathematik.uni-kassel.de/stochastik.schule/](http://www.uni-klu.ac.at/stochastik.schule)
- Borovcnik, M. (2006): Daten Zufall Resampling. J. Meyer (Hg.): *Anregungen zum Stochastikunterricht* Bd. 3. Franzbecker, Hildesheim, 143–158.
- [Christie, D. \(2004\): Resampling mit Excel](http://www.uni-klu.ac.at/stochastik.schule/2001-10_abstracts/Beitraege/2004-3_christie.pdf). *Stochastik in der Schule* 24(3), 22–27.
- Hartmann, P. (2006): *Mathematik für Informatiker. Ein praxisbezogenes Lehrbuch*, 4. Aufl. Vieweg, Wiesbaden.
- Henze, N. (2003): *Stochastik für Einsteiger* 4. Aufl. Vieweg, Wiesbaden.
- Krengel, U. (2003): *Einführung in die Wahrscheinlichkeitstheorie und Statistik*. Vieweg, Wiesbaden.
- Kühleitner, M. (2007): Das Sammelproblem eine Simulation mit Excel. *Stochastik in der Schule* 27(1), 24–26.

Mathe-Prisma: *Craps – Die Würfel sind gefallen.* [http://www.matheprisma.uni-wupper](http://www.matheprisma.uni-wuppertal.de/Module/Craps/)[tal.de/Module/Craps/](http://www.matheprisma.uni-wuppertal.de/Module/Craps/)  (Ansatz mit Markow-Ketten).

- Meyer, J.: *EXCEL-Files in der Lehrerfortbildung.* Auf Anfrage beim Autor: [J.M.Meyer@t-on](mailto:J.M.Meyer@t-online.de)[line.de.](mailto:J.M.Meyer@t-online.de)
- Neuwirth, E. und Arganbright, D. (2004): *The Active Modeler: Mathematical Modeling with Microsoft Excel.* Brooks/Cole.
- *Spreadsheets in Education*: [www.sie.bond.edu.au/](http://www.sie.bond.edu.au/)

### **Anschrift des Verfassers**

Manfred Borovcnik Institut für Statistik Alpen-Adria-Universität Klagenfurt 9020 Klagenfurt, Universitätsstraße 65-67 Österreich

[manfred.borovcnik@uni-klu.ac.at](mailto:manfred.borovcnik@uni-klu.ac.at)

Der Autor dankt den Gutachtern für die sorgfältige Durchsicht des Manuskripts; ihre Anregungen haben viel zur Klarheit der dargelegten Ideen beigetragen.

#### **Kann man ethisch vertreten, dass eine Gruppe ein Placebo statt einer zielgerichteten Behandlung erhält?**  MANFRED BOROVCNIK

Als drastisches Beispiel sei hier an eine Migränestudie erinnert, in der zwei neue Medikamente Erfolgsraten von 41 und 42% erzielten. Das hocherfreuliche Ergebnis wird jedoch deutlich entwertet, wenn man weiß, dass in derselben Studie die Erfolgsrate in der Placebo-Gruppe bei 38% lag. Der Erfolg einer neutralen, als zielgerichteter Behandlung vorgegebenen Maßnahme ist als Placebo-Effekt bekannt geworden. Erst wenn die Wirkung einer Behandlung über diesen Effekt hinausgeht, ist sie als gezielte Maßnahme zu vertreten. Ein Experiment ist wertlos hinsichtlich der Beurteilung des Erfolgs, wenn keine Kontrollgruppe mit Placebo geführt wird. Nur mit einer Kontrollgruppe kann man die Frage beantworten: *Ist der Behandlungserfolg besser als Placebo?* Mit anderen Worten, man kann dann beurteilen, ob es sich um eine gezielte Behandlungsmethode handelt, deren Erfolg über den Placebo-Effekt hinausgeht.

Gibt es für die Behandlung der Krankheit einen medizinischen Standard, so wird man eine Placebo-Gruppe ethisch nicht vertreten können. Man wird dann die Kontrollgruppe mit diesem "Standard" behandeln. Ein Unterschied in der Zielgröße lässt dann die Frage beantworten: *Ist die neue Behandlung besser als der derzeitige Standard?*